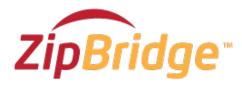

### Communication when time is critical

ZipBridge is the new way to get a team on the phone in seconds.

## Here's How ZipBridge Works in 3 Easy Steps

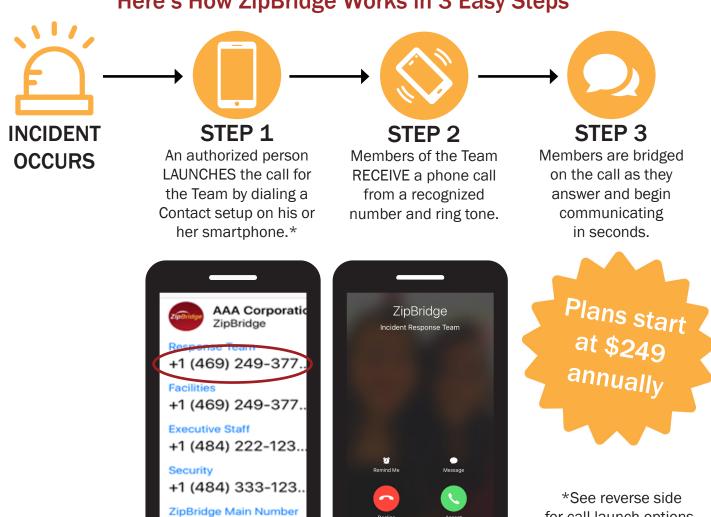

for call launch options.

#### FEATURE AND OPERATIONS SUMMARY

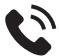

The ZipBridge platform calls out to pre-defined Members of different Groups and bridges them on a conference call as they answer.

#### Calls can be launched through:

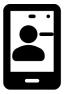

Smartphone Contacts

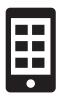

ZipBridge Mobile App

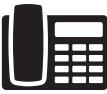

Pre-programmed Speed Dial

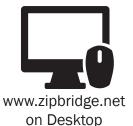

# Members are all called simultaneously on their mobile phone and if that is not answered:

- A text message is sent with a link to press to join the call no PIN needed.
- An email is sent with dial in instructions no PIN needed if calling from a phone number in the Group,
- A second call is placed to another number work, home or auto-attendant.

All outbound calls to Members reflect the same CallerID so it can be added as a Contact with a custom ringtone for easy identification by sight and sound that this is an important call to answer.

Bulk one-way SMS
messages can be sent to
Groups when accessing
ZipBridge from the mobile
app or computer.

Calls can be launched to new Groups and they will be added to the existing call. For example Security determines Executive Staff is needed, just launch that Group and they are added to the existing call as they answer.

Ad hoc participants can join by calling the ZipBridge access number and entering a PIN

Calls can be recorded and downloaded as needed. Plans accommodate up to 15 Groups and 20 Members. Calls to international numbers are supported.

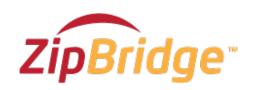